## **A faire :**

## **Deux exercices avec la correction.**

## **Exercice1**.

Dans deux classes de 3<sup>e</sup> de 24 élèves chacune, on demande aux collégiens combien de temps ils passent dans l'autobus pour se rendre au collège (tous prennent l'autobus).

a. Sachant que tous les élèves ont répondu, reproduire et compléter le tableau ci-dessous présentant les résultats de cette enquête :

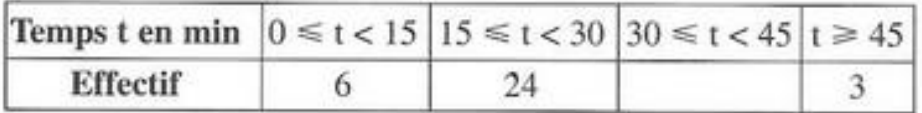

b. Quel est l'effectif d'élèves passant au moins 30 minutes dans l'autobus pour se rendre au collège ?

c. En déduire le pourcentage d'élèves passant au moins une demi-heure dans l'autobus pour se rendre au collège.

## **Exercice2.**

ABCD est un trapèze rectangle de bases [AB] et [CD]. On donne, en cm,  $AB = 3$ ,  $AD = 3$ ,  $DC = 6$ .

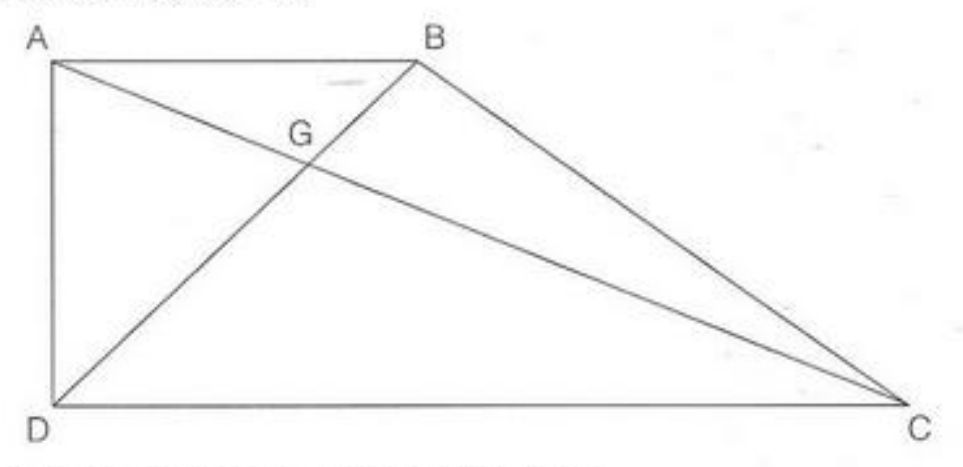

On ne demande pas de reproduire cette figure.

**1.** Démontrer que  $\frac{GA}{GC} = \frac{GB}{GD} = \frac{1}{2}$ .

2. Calculer la longueur AC

3. Calculer la tangente de l'angle ACD ; en déduire une valeur approchée à 1° près de l'angle ACD.